AutoCAD Crack Free Download X64 [Latest-2022]

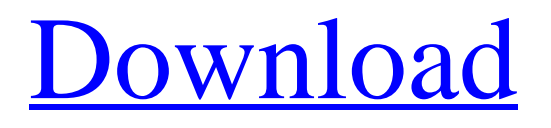

## **AutoCAD Crack+ Download X64 (Updated 2022)**

A special feature of AutoCAD Serial Key is its ability to import and export DXF (Drawing Interchange Format) files. DXF (or D-X-Y-F) is a file format, commonly used in manufacturing, that is specifically designed to represent geometry in a computer-readable way. There are several types of DXF files: Vector graphics: Information is stored in an array of numbers, called a "vector," that is placed in a specified location on the screen. Vector drawings are generally used for simple or technical drawings. The following attributes can be specified in a DXF file: Mode: Defines how the data is displayed (i.e., flat, cylindrical, perspective, and so on). Width and height: Specifies the height and width of the rectangle on the screen that will contain the DXF file. Depth: Specifies the number of layers to be placed on the screen. Paper size: Specifies the size of paper that the DXF file will be printed on. Color: Specifies the color of the DXF file. View: Specifies the display settings for the DXF file. Perspective: Specifies the projection of the DXF file, also known as the view angle. Hidden layers: Specifies whether the model should be visible or hidden on the screen. 3D Hidden: Specifies whether the DXF file can be displayed as a 3D object. Object: Specifies whether the DXF file is an object in a CAD program. This is used for AutoCAD, AutoCAD LT, and other non-AutoCAD CAD programs that can import DXF files. View options: Specifies whether the DXF file is rotated or mirrored. Importing DXF files allows you to import data into AutoCAD and transfer data between AutoCAD and other CAD software. There are many ways to import data from DXF files into AutoCAD. Each method will have its pros and cons, depending on your needs and desired results. 1. Autodesk® AutoCAD® 2013 for Windows Process: Use the Import/Export utility to import and export DXF files. Pros: Easy-to-use interface; Graphical representation of the DXF file; Specifies how to display the DXF file;

## **AutoCAD Crack+ Keygen For (LifeTime) [Mac/Win]**

The Draw toolbar is an interface for customizing the way AutoCAD displays objects. It includes an Align tool, rotate tool, snap tool, select tool, and fill tool. Drawing objects The drawing toolbar includes several tools to display the drawing objects. The canvas is a container which holds both the drawing and objects. The drawing area is where the user can place objects in the current layer. The active layer is the layer currently selected, i.e., the layer which is currently being drawn. Most objects in the drawing area can be moved by dragging them with the mouse. If the drawing area is hidden, it may be brought back by pressing the keyboard button Ctrl+. The Rectangle Object is the most basic drawing element; it can be made with a bounding box and can be moved, rotated, deleted, scaled and resized. A Rectangle can be used as a hole for other objects and can have one or two sides closed. The Line Object is used to draw curves. It can be closed by either first making the line run perpendicular to a previous line, or by dragging the line and then moving it to a new point. The Ellipse Object can be used to draw a circle, with a center and optionally with a diameter or a thickness. The circle can be drawn either with or without an outline and can be filled or shaded. An Ellipse has a viewport that is useful for holding or drawing parts of the drawing area; the Ellipse Object's viewport is a special entity containing the current drawing area. It can be placed and rotated. The viewport can be deleted. The Freeform Object is a collection of points. It can be used to draw freeform lines, freeform arcs or freeform polygons. The Text Object is used to write text. Text can be displayed either in a dialog box or in the drawing area. The text can be displayed in various fonts and colors. The Dimension Object is used to draw vertical or horizontal lines or distances, and to display text at specific distance units. Lines can be curved or be linear. Dashes can be added to the lines. Distances are displayed in a dialog box. Text can be displayed at specific distances. Distances can be joined together with connectors. The Dimension Object's viewport is a special entity containing the current drawing area. It can be placed and rotated. The block and object reference objects are used to a1d647c40b

#### **AutoCAD**

Open the software application, select File > Open. Navigate to the software directory where you extracted the file (in your extracted folder). Open the Autocad.exe file. Select File > Save As, navigate to the directory where you want to save the file and name it (in my case its C:\Users\user\_name\Documents\ folder), select the application from the list and save it. Next time you open Autocad just double click Autocad.exe file. 11/23/2014 WASHINGTON—With the New Year quickly approaching, the Supreme Court has made it clear that it does not want to be distracted by the incessant chirping of the male blackbirds in its backyard, a spectacle that has somehow gotten worse since Justice Sonia Sotomayor was confirmed to the Supreme Court. The justices gathered in the basement of the courthouse for their annual meeting yesterday. "The blackbirds are terrible," Justice Sotomayor told the assembled justices. "I feel like they're disturbing the peace." The justices voiced concerns about the volume of birds, but Supreme Court justices have had to deal with blackbirds for centuries. But the birds have been particularly annoying since Justice Sotomayor became a justice, and some have suggested that the birds are a distraction to her. Justice Sotomayor told reporters that she will not be distracted, however. "I am not the first justice to be brought down by an irritating bird," she said. "It's not a phenomenon unique to blackbirds." The blackbird population in the Supreme Court has been on the rise since the 2008 election. In an effort to reduce the blackbirds' chirping, the court's maintenance crew has taken steps to change the birds' environment. "They've been breeding in our fountains, which, by the way, are not as nice as they used to be," said one of the maintenance crew members, who declined to be named. "Anyway, the birds come in and out of the fountains all the time, creating a mess, and we keep getting calls from the nearby neighbors complaining about the fountains." "The blackbirds are becoming a safety concern," said the crew member. "I'm concerned about my job

### **What's New In?**

Easily create and manipulate hyperlinks. Create flexible hyperlinks that can be edited, copied, and reused anywhere in your drawing. Create and edit floating text. Float text on the screen or in a separate floating layer that can be moved around in a drawing. Use variables to reference floating text. Create drawings from generic CAD files. Specify drawing boundaries for CAD files and generate cross-platform drawings from the library of existing files. Imagelayer for 3D: Make automatic objectbased 3D drawings with Imagelayer. Create multiple layers of drawing views, adjust the position of the camera, and link or exclude views. Create 3D wireframes. Cut and clip an assembly from a 3D model. Add dimensions to your 3D model. Snap and connect: Increase the number of constraints you can include in drawings. Avoid collision problems with more complex drawings. Add support for arbitrary edges and vertices. Merge and split attributes: Easily manage a growing number of objects or attributes. Now, you can organize objects or attributes into multiple groups, based on context, with the same flexible editing tools. Analyze and modify your drawing. Now, you can easily analyze and modify your drawing from a table, grid, or spreadsheet. Implement advanced drawing styles. Create your own custom styles, and reuse them with just a few clicks. Multilayer and grid: Create multi-layer drawings with grid and text. Easily work on multiple views of the same drawing at once. Drag and drop between layers. Set guides to control what objects snap to. Create a full grid. Edit large multi-layer drawings quickly. Draw text, symbols, and complex connections on multiple layers of a drawing and update the entire drawing at once. Bring Back: Restore, move, or undo, comments and annotations from your previous version of drawings. Editing and navigation tools: Manage long lists and tables easily. Draw and type text directly in tables and tables of numbers. Free up your CAD keyboard for other tasks. Use the arrow keys to navigate lists, tables, and tables of numbers. Find items quickly in large lists and tables. Element Quick View: See selected objects with precise element information, including the actual number, size, and shape

# **System Requirements For AutoCAD:**

Minimum System Requirements: 1 GHz Dual-Core CPU 2 GB RAM 300 MB Free HDD Space 15 GB of Free HDD Space for installation files 3-megapixel or higher resolution video camera Internet connection Windows 10 (for Win 7, Vista, and XP, use alternative download versions) Recommended System Requirements: 15 GB of Free HDD

Related links: